Elective Surgery Waiting List

# Data Quality **Checks**

Reference Manual 2019-2020

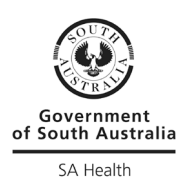

For Official Use Only-I1-A1

### **Table of Contents**

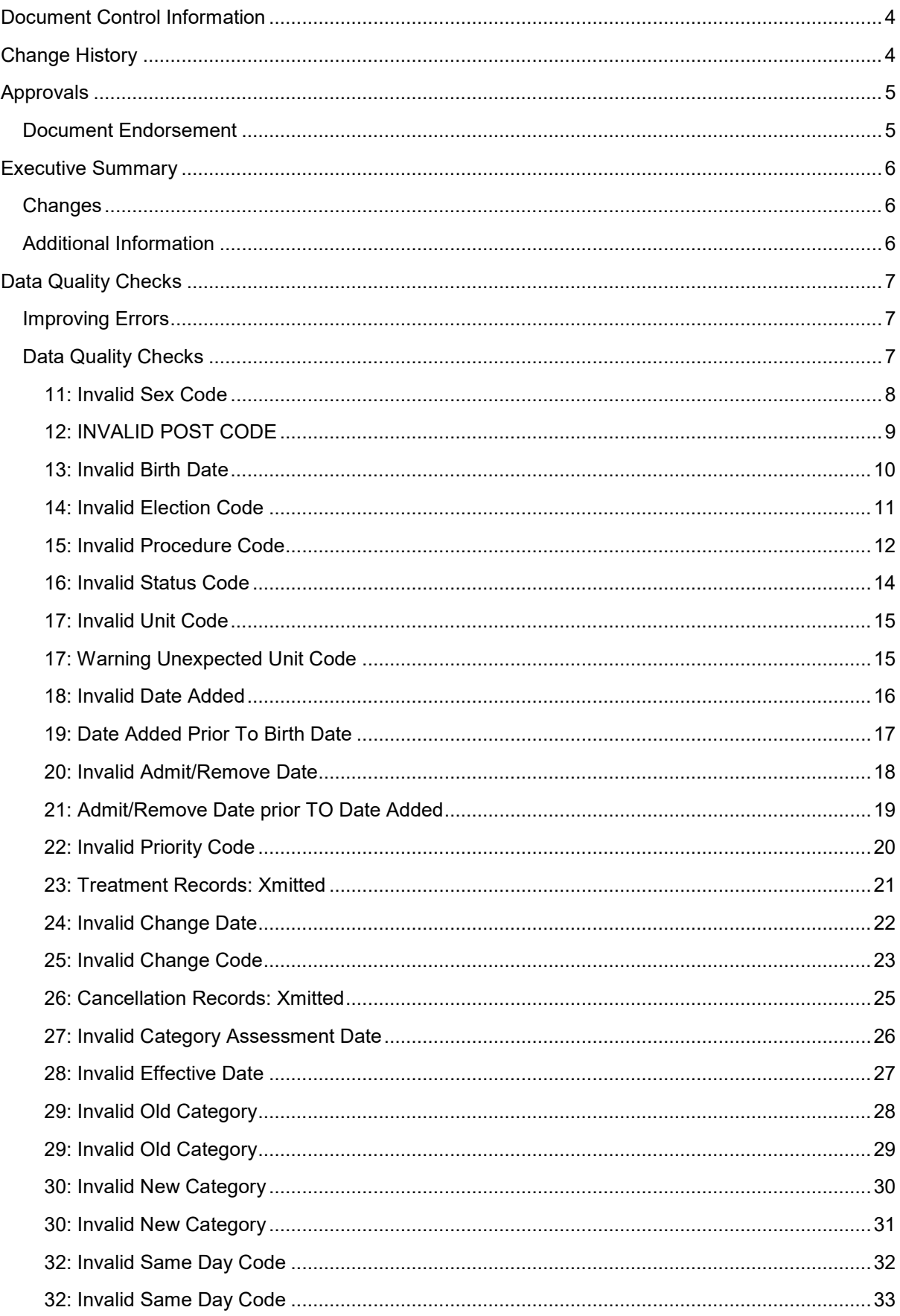

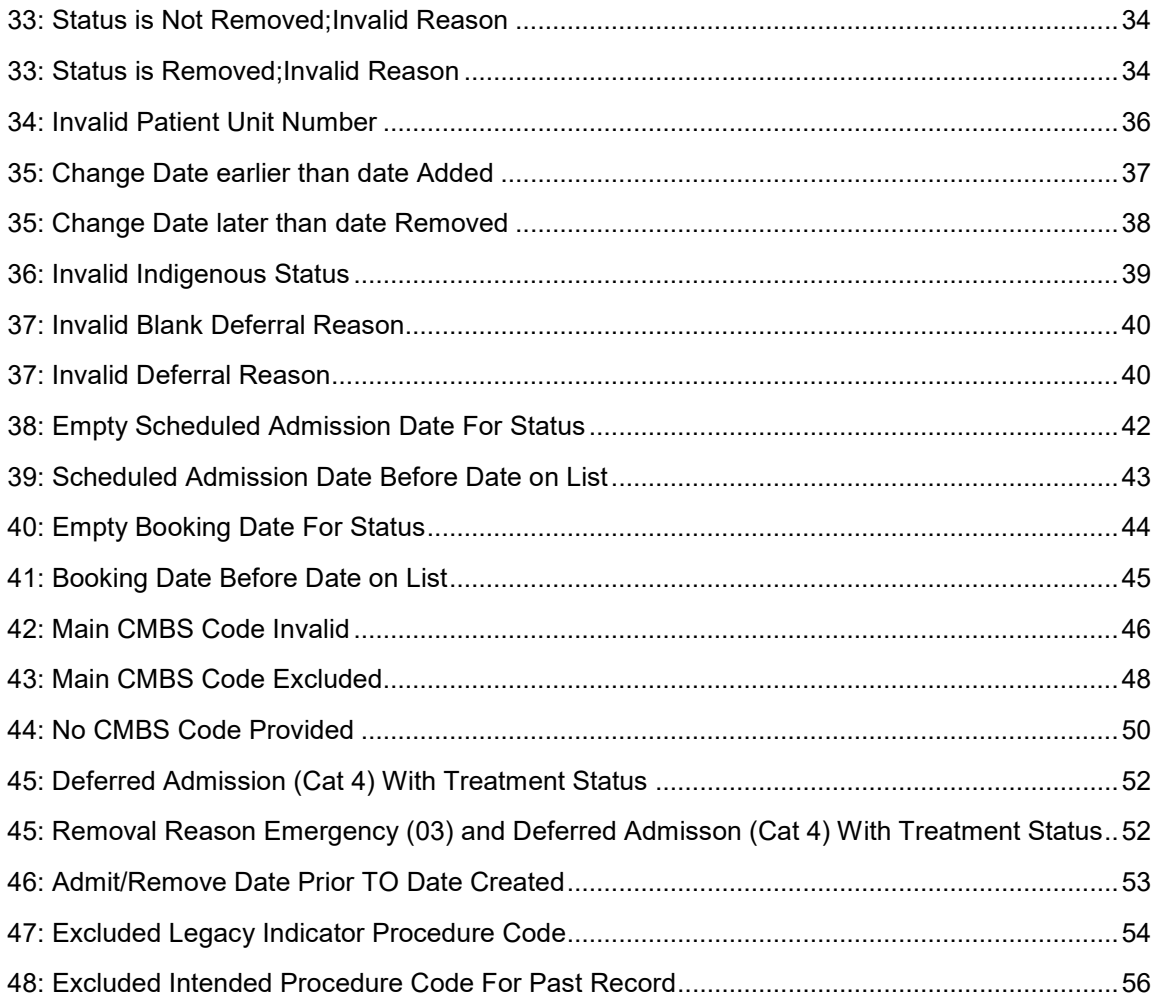

### <span id="page-3-0"></span>Document Control Information

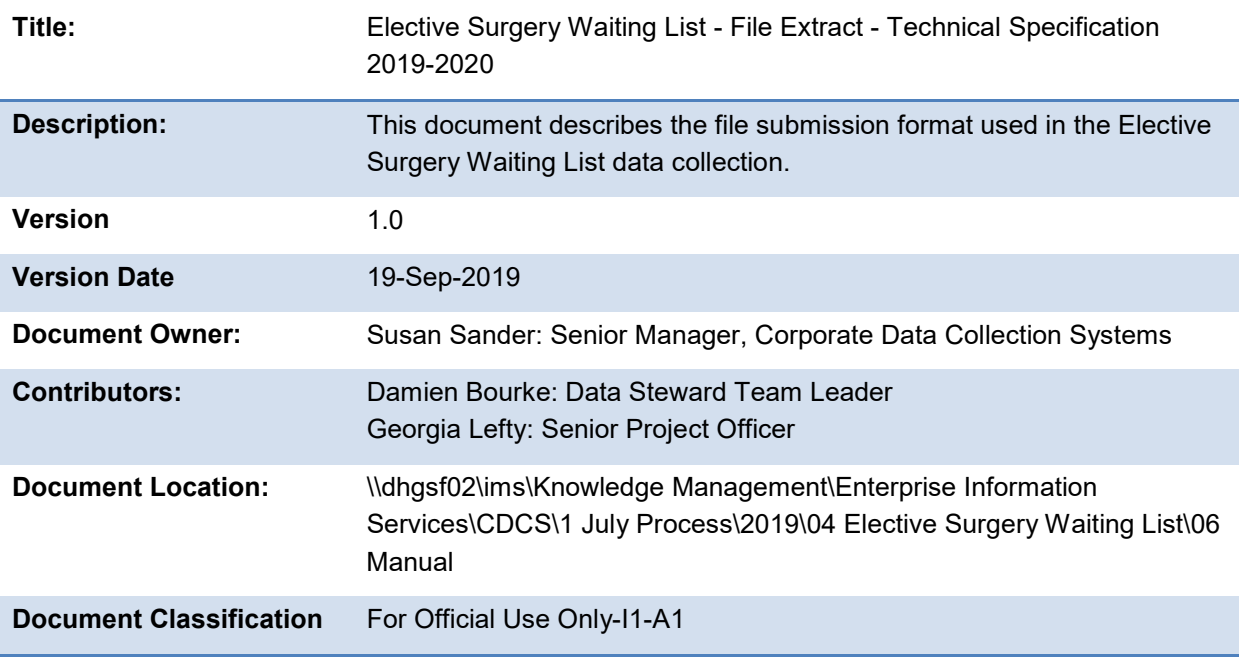

### <span id="page-3-1"></span>Change History

A printed version of this document may have been superseded. The current version of this document can be accessed via the project site document library in Project Server.

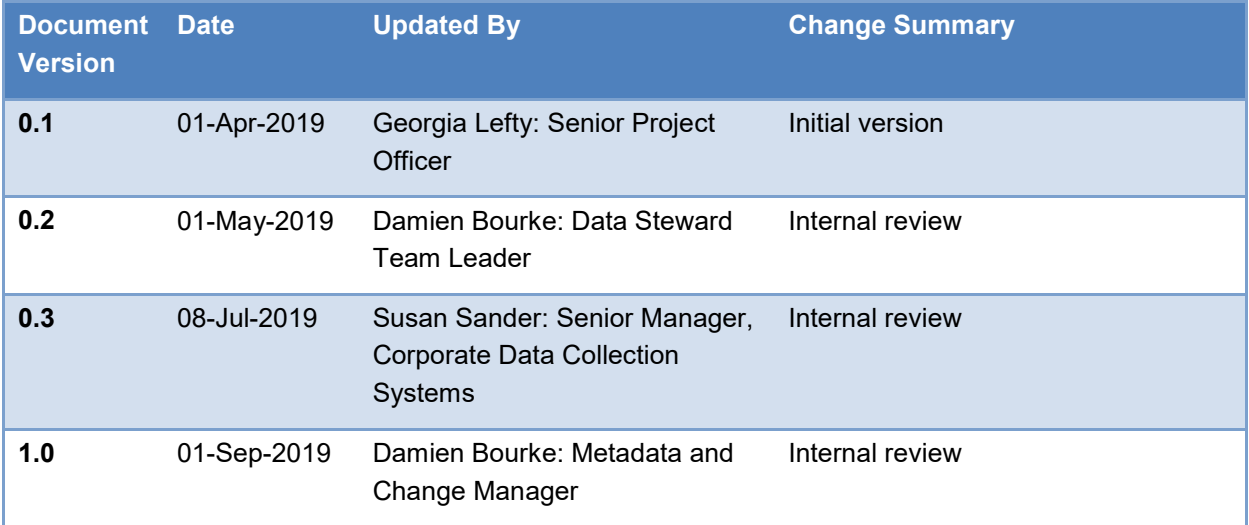

### <span id="page-4-0"></span>Approvals

This document is approved on the basis that it meets the following acceptance criteria.

#### <span id="page-4-1"></span>**Document Endorsement**

This document requires the following endorsement:

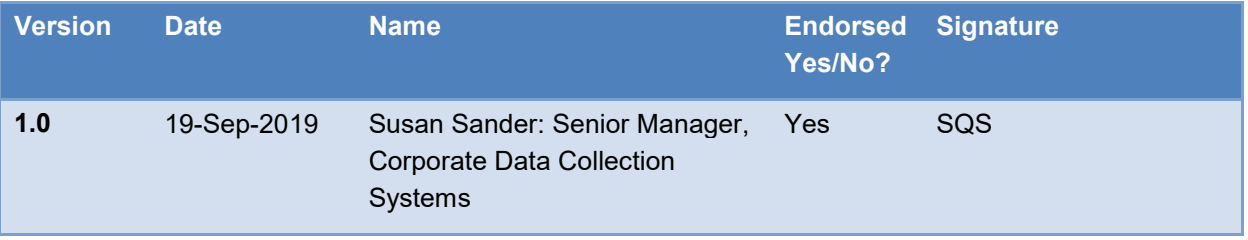

### <span id="page-5-0"></span>Executive Summary

#### <span id="page-5-1"></span>**Changes**

Standardised format for pseudocode e.g.

```
IF
       [Data element] (data item number) = something invalid
THEN
       ACCEPT submitted record
       PRINT error message xxxx: description
```
#### <span id="page-5-2"></span>**Additional Information**

Clinical unit codes are described in the spreadsheet **Elective Surgery Waiting List - Reference File - Clinical Units**.

Hospital codes are described in the spreadsheet **Elective Surgery Waiting List - Reference File - Hospital Codes**.

Intended procedure codes are described in the spreadsheet **Elective Surgery Waiting List - Reference File - Intended Procedure**.

Additional resources are available from:

[https://www.sahealth.sa.gov.au/wps/wcm/connect/public+content/sa+health+internet/about+us/our+p](https://www.sahealth.sa.gov.au/wps/wcm/connect/public+content/sa+health+internet/about+us/our+performance/elective+surgery+waiting+list/elective+surgery+waiting+list+eswl+resources) [erformance/elective+surgery+waiting+list/elective+surgery+waiting+list+eswl+resources](https://www.sahealth.sa.gov.au/wps/wcm/connect/public+content/sa+health+internet/about+us/our+performance/elective+surgery+waiting+list/elective+surgery+waiting+list+eswl+resources)

### <span id="page-6-0"></span>Data Quality Checks

#### <span id="page-6-1"></span>**Improving Errors**

If you suspect that a data quality check is incorrect, or raising a large number of queries unnecessarily, please contact the BLIS Unit through the QSM service management to raise your concerns

#### <span id="page-6-2"></span>**Data Quality Checks**

A data quality check is produced for each hospital once the sites data has been loaded into the BLIS database. The report is emailed to each hospital who then forward the corrections back to the Department and corrections are made in the database.

Data quality checks are explained in the section that follows.

#### <span id="page-7-0"></span>**11: Invalid Sex Code**

#### **Pseudocode**

```
IF
\left([Sex] (data item 25) \neq M
       AND
       [Sex] (data item 25) \neq F
)
THEN
       PRINT error message 11: Invalid Sex Code
```
#### **Status**

#### Active.

#### **Implementation**

```
IF .not. xsex$'MF'
      STORE .T. TO errupd
      SELECT 4
      APPEND BLANK
      REPLACE errtext WITH urnum +" Invalid Sex Code - " + temptr->xsex
      REPLACE errnumber WITH "11"
      SELECT 2
ELSE
      IF xsex$'M'
        STORE ctm + 1 TO ctm
      ELSE
         STORE ctf + 1 TO ctf
      ENDIF
ENDIF
```
#### **Issue**

None.

#### **Update data quality check**

None.

#### **Result**

The pseudocode for this data quality check has been created.

#### **Action**

#### <span id="page-8-0"></span>**12: INVALID POST CODE**

#### **Pseudocode**

```
IF NOT
(
        [Postcode] (data item 20) \geq 0800 and \leq 0899
        OR
        [Postcode] (data item 20) \geq 2000 and \leq 7999
        OR
       [Postcode] (data item 20) = 9999
)
THEN
```
PRINT error message 12: INVALID POST CODE

#### **Status**

Active.

#### **Implementation**

```
IF (val(xpcode) > = 0800 .and. val(xpcode) <= 0899).or.(val(xpcode) >= 2000 .and.
val(xpcode)<=7999).or.xpcode='9999'
      * nothing
ELSE
      STORE .T. TO errupd
      SELECT 4
       APPEND BLANK
       REPLACE errtext WITH urnum +" INVALID POST CODE - " + TEMPTR->XPCODE
       REPLACE errnumber WITH "12"
      SELECT 2
ENDIF
```
#### **Issue**

None.

#### **Update data quality check**

None.

#### **Result**

The pseudocode for this data quality check has been created.

#### **Action**

#### <span id="page-9-0"></span>**13: Invalid Birth Date**

#### **Pseudocode**

IF  $\left($ [Date Of Birth] (data item 12) is invalid  $\lambda$ THEN PRINT error message 13: Invalid Birth Date

#### **Status**

Active.

#### **Implementation**

```
IF xdob <> ctod(dtoc(xdob))
      STORE .T. TO errupd
      SELECT 4
      APPEND BLANK
      REPLACE errtext WITH urnum +" Invalid Birth Date - " + dtoc(temptr->xdob)
      REPLACE errnumber WITH "13"
      SELECT 2
```
#### ENDIF

#### **Issue**

None.

#### **Update data quality check**

None.

#### **Result**

The pseudocode for this data quality check has been created.

#### **Action**

#### <span id="page-10-0"></span>**14: Invalid Election Code**

#### **Pseudocode**

```
IF
\left([Election] (data item 15) <> H or P
\lambdaTHEN
       PRINT error message 14: Invalid Election Code
```
#### **Status**

Active.

#### **Implementation**

```
IF .not. xelect$'HP'
       STORE .T. TO errupd
      SELECT 4
      APPEND BLANK
      REPLACE errtext WITH urnum +" Invalid Election Code - " + temptr->xelect
       REPLACE errnumber WITH "14"
      SELECT 2
ELSE
      IF xelect$'H'
         STORE cth + 1 TO cth
       ELSE
         STORE ctp + 1 TO ctp
       ENDIF
```
ENDIF

#### **Issue**

None.

#### **Update data quality check**

None.

#### **Result**

The pseudocode for this data quality check has been created.

#### **Action**

#### <span id="page-11-0"></span>**15: Invalid Procedure Code**

#### **Pseudocode**

```
IF
\left([Intended Procedure] (data item 17) is invalid
\lambdaTHEN
       PRINT error message 15: Invalid Procedure Code
```
#### **Status**

Active.

#### **Implementation**

```
* check for invalid procedure code
STORE "J" + xcode TO gkey
SELECT 5
FIND &gkey
IF eof()
      STORE .T. TO errupd
      SELECT 4
      APPEND BLANK
      REPLACE errtext WITH urnum +" Invalid Procedure Code - " + temptr->xcode
     REPLACE errnumber WITH "15"
ELSE
       * note genend part of or section probably not needed
    IF (temptr->xdaton>genend .OR. (temptr->xstatus$'12' .AND. DATE()>=CTOD("01/08/2016"))) 
.AND. dtoc(qenend) \langle \rangle " / / "
         * old code used
         STORE .T. TO errupd
         SELECT 4
        APPEND BLANK
        REPLACE errtext WITH urnum +" Excluded Legacy Indicator Procedure Code - " + 
temptr->xcode
        REPLACE errnumber WITH "47" 
    ELSE
        SELECT 5
       IF temptr->xenddat>genend .AND. dtoc(genend) <> " / / " .AND. dtoc(temptr->xenddat) 
\Leftrightarrow " / / "
          * old code used too late
          STORE .T. TO errupd
          SELECT 4
          APPEND BLANK
           REPLACE errtext WITH urnum +" Excluded Legacy Indicator Procedure Code - " + 
temptr->xcode
          REPLACE errnumber WITH "47" 
      ENDIF 
    ENDIF
       SELECT 5
       IF temptr->xenddat<genstart .AND. dtoc(temptr->xenddat) <> " / / "
        * new code used too early
```

```
 STORE .T. TO errupd
        SELECT 4
        APPEND BLANK
        REPLACE errtext WITH urnum +" Excluded Intended Procedure Code For Past Record - " 
+ temptr->xcode
        REPLACE errnumber WITH "48" 
      ENDIF
ENDIF
```
#### **Issue**

None.

#### **Update data quality check**

None.

#### **Result**

The pseudocode for this data quality check has been created.

#### **Action**

#### <span id="page-13-0"></span>**16: Invalid Status Code**

#### **Pseudocode**

```
IF
\left([Treatment Status] (data item 27) is invalid
\lambdaTHEN
       PRINT error message 16: Invalid Status Code
```
#### **Status**

Active.

#### **Implementation**

```
IF eof()
       STORE .T. TO errupd
      SELECT 4
       APPEND BLANK
      REPLACE errtext WITH urnum +" Invalid Status Code - " + temptr->xstatus
      REPLACE errnumber WITH "16"
ELSE
       DO CASE
         CASE temptr->xstatus = "1"
             STORE cts1 + 1 TO cts1
          CASE temptr->xstatus = "2"
             STORE cts2 + 1 TO cts2
          CASE temptr->xstatus = "3"
             STORE cts3 + 1 TO cts3
          CASE temptr->xstatus = "4"
             STORE cts4 + 1 TO cts4
          CASE temptr->xstatus = "5"
             STORE cts5 + 1 TO cts5
       ENDCASE
ENDIF
```
#### **Issue**

None.

#### **Update data quality check**

None.

#### **Result**

The pseudocode for this data quality check has been created.

#### **Action**

#### <span id="page-14-0"></span>**17: Invalid Unit Code**

#### <span id="page-14-1"></span>**17: Warning Unexpected Unit Code**

#### **Pseudocode**

```
IF
\left([Clinical Unit] (data item 9) is invalid
\lambdaTHEN
```
PRINT error message 17: Invalid Unit Code

```
IF
\left([Clinical Unit] (data item 9) is unexpected
\lambdaTHEN
       PRINT error message 17: Warning Unexpected Unit Code
```
#### **Status**

Active.

#### **Implementation**

```
IF eof()
      STORE .T. TO errupd
      SELECT 4
      APPEND BLANK
      REPLACE errtext WITH urnum +" Invalid Unit Code - " + temptr->xunit
      REPLACE errnumber WITH "17"
ELSE
   IF genattr="N"
       * warning update only - not error
       SELECT 4
       APPEND BLANK
      REPLACE errtext WITH urnum +" Warning Unexpected Unit Code - " + temptr->xunit
       REPLACE errnumber WITH "17"
   ENDIF
```
ENDIF

#### **Issue**

None.

#### **Update data quality check**

None.

#### **Result**

The pseudocode for this data quality check has been created.

#### **Action**

#### <span id="page-15-0"></span>**18: Invalid Date Added**

#### **Pseudocode**

```
IF
\left([Date Added To List] (data item 11) is invalid
\lambdaTHEN
       PRINT error message 18: Invalid Date Added
```
#### **Status**

Active.

#### **Implementation**

```
IF xdaton <> ctod(dtoc(xdaton))
      STORE .T. TO errupd
      SELECT 4
      APPEND BLANK
      REPLACE errtext WITH urnum +" Invalid Date Added - " + dtoc(temptr->xdaton)
      REPLACE errnumber WITH "18"
      SELECT 2
ENDIF
```
#### **Issue**

None.

#### **Update data quality check**

None.

#### **Result**

The pseudocode for this data quality check has been created.

#### **Action**

#### <span id="page-16-0"></span>**19: Date Added Prior To Birth Date**

#### **Pseudocode**

IF  $\left($ [Date Added To List] (data item 11) is < [Date Of Birth] (data item 12)  $\lambda$ THEN PRINT error message 19: Date Added Prior to Birth Date

#### **Status**

Active.

#### **Implementation**

```
IF xdaton < xdob
      STORE .T. TO errupd
      SELECT 4
      APPEND BLANK
      REPLACE errtext WITH urnum +" Date Added prior TO Birth Date - " + dtoc(temptr-
>xdaton) + " < " + dtoc(temptr->xdob)
      REPLACE errnumber WITH "19"
      SELECT 2
ENDIF
```
**Issue**

None.

#### **Update data quality check**

None.

#### **Result**

The pseudocode for this data quality check has been created.

#### **Action**

#### <span id="page-17-0"></span>**20: Invalid Admit/Remove Date**

#### **Pseudocode**

```
IF
(
       [Treatment Status] (data item 27) = 3, 4, or 5
       AND
       [Admission/Removal Date] (data item 2) is invalid
)
OR
(
       [Treatment Status] (data item 27) \langle > 3, 4, or 5
       AND
       [Admission/Removal Date] (data item 2) is not invalid
\lambdaTHEN
       PRINT error message 20: Invalid Admit/Remove Date
```
#### **Status**

Active.

#### **Implementation**

```
IF xstatus$'345'.and.(dtoc(temptr->xenddat)=" / / ".or. temptr->xenddat <> 
ctod(dtoc(temptr->xenddat)))
      STORE .T. TO errupd
      SELECT 4
      APPEND BLANK
       REPLACE errtext WITH urnum +" Invalid Admit/Remove Date - " + dtoc(temptr->xenddat)
      REPLACE errnumber WITH "20"
      SELECT 2
ENDIF
IF .not. xstatus$'345' .and. dtoc(xenddat) \langle > " / / "
      STORE .T. TO errupd
      SELECT 4
      APPEND BLANK
      REPLACE errtext WITH urnum +" Invalid Admit/Remove Date - " + dtoc(temptr->xenddat)
      REPLACE errnumber WITH "20"
      SELECT 2
```
ENDIF

#### **Issue**

None.

#### **Update data quality check**

None.

#### **Result**

The pseudocode for this data quality check has been created.

#### **Action**

#### <span id="page-18-0"></span>**21: Admit/Remove Date prior TO Date Added**

#### **Pseudocode**

```
IF
\left([Admission/Removal Date] (data item 2) is < [Date Added To List] (data item 11)
\lambdaTHEN
       PRINT error message 21: Admit/Remove Date prior TO Date Added
```
#### **Status**

Active.

#### **Implementation**

```
IF xenddat < xdaton .and. dtoc(xenddat) <> " / / "
      STORE .T. TO errupd
      SELECT 4
      APPEND BLANK
      REPLACE errtext WITH urnum +" Admit/Remove Date prior TO Date Added - " + 
dtoc(temptr->xenddat) + " < " + dtoc(temptr->xdaton)
      REPLACE errnumber WITH "21"
      SELECT 2
```
ENDIF

#### **Issue**

None.

#### **Update data quality check**

None.

#### **Result**

The pseudocode for this data quality check has been created.

#### **Action**

#### <span id="page-19-0"></span>**22: Invalid Priority Code**

#### **Pseudocode**

```
IF
(
       [Admission Category] (data item 1) is invalid
\lambdaTHEN
       PRINT error message 22: Invalid Priority Code
```
#### **Status**

Active.

#### **Implementation**

```
IF eof()
       STORE .T. TO errupd
      SELECT 4
       APPEND BLANK
      REPLACE errtext WITH urnum +" Invalid Priority Code - " + temptr->xurgst
      REPLACE errnumber WITH "22"
ELSE
       DO CASE
         CASE temptr->xurgst = "1"
            STORE ctp1 + 1 TO ctp1
         CASE temptr->xurgst = "2"
            STORE ctp2 + 1 TO ctp2
          CASE temptr->xurgst = "3"
             STORE ctp3 + 1 TO ctp3
          CASE temptr->xurgst = "9"
             STORE ctp4 + 1 TO ctp4
          CASE temptr->xurgst = "4"
             STORE ctp5 + 1 TO ctp5
          CASE temptr->xurgst = "5"
            STORE ctp6 + 1 TO ctp6
       ENDCASE
ENDIF
Issue
```
None.

#### **Update data quality check**

None.

#### **Result**

The pseudocode for this data quality check has been created.

#### **Action**

#### <span id="page-20-0"></span>**23: Treatment Records: Xmitted**

#### **Pseudocode**

```
Count the number of Treatment Records transmitted
THEN
       PRINT error message 23: Treatment Records: Xmitted
```
#### **Status**

#### Active.

#### **Implementation**

```
IF rect <> counter1
   SELECT 4
   APPEND BLANK
  REPLACE errtext WITH " Treatment Records: Xmitted = "+str(rect, 5,0)+" Copied &
Validated = "+str(counter1, 5, 0) REPLACE errnumber WITH "23"
   SELECT 2
ENDIF
```
#### **Issue**

None.

#### **Update data quality check**

None.

#### **Result**

The pseudocode for this data quality check has been created.

#### **Action**

#### <span id="page-21-0"></span>**24: Invalid Change Date**

#### **Pseudocode**

```
IF
\left([Effective Date] (data item 14) is invalid
\lambdaTHEN
       PRINT error message 24: Invalid Change Date
```
#### **Status**

Active.

#### **Implementation**

```
IF ycandat <> ctod(dtoc(ycandat))
      STORE .T. TO errupd
      SELECT 4
      APPEND BLANK
      REPLACE errtext WITH urnum +" Invalid Change Date - " + dtoc(tempca->ycandat)
      REPLACE errnumber WITH "24"
      SELECT 3
ENDIF
```
#### **Issue**

None.

#### **Update data quality check**

None.

#### **Result**

The pseudocode for this data quality check has been created.

#### **Action**

#### <span id="page-22-0"></span>**25: Invalid Change Code**

#### **Pseudocode**

```
IF
(
       [Cancellation Type] (data item 7) is invalid
\lambdaTHEN
       PRINT error message 25: Invalid Change Code
```
#### **Status**

Active.

#### **Implementation**

```
IF eof()
       STORE .T. TO errupd
      SELECT 4
       APPEND BLANK
       REPLACE errtext WITH urnum +" Invalid Change Code - " + tempca->ycantyp
       REPLACE errnumber WITH "25"
ELSE 
       DO CASE
          CASE tempca->ycantyp = "01"
             STORE ctc1 + 1 TO ctc1
          CASE tempca->ycantyp = "02"
             STORE ctc2 + 1 TO ctc2
          CASE tempca->ycantyp = "03"
             STORE ctc3 + 1 TO ctc3
         CASE tempca->ycantyp = "04" STORE ctc4 + 1 TO ctc4
          CASE tempca->ycantyp = "05"
             STORE ctc5 + 1 TO ctc5
         CASE tempca->ycantyp = "06" STORE ctc6 + 1 TO ctc6
          CASE tempca->ycantyp = "07"
             STORE ctc7 + 1 TO ctc7
          CASE tempca->ycantyp = "98"
             STORE ctc98 + 1 TO ctc98
          CASE tempca->ycantyp = "99"
             STORE ctc99 + 1 TO ctc99
       ENDCASE
ENDIF
Issue
```
None.

#### **Update data quality check**

None.

#### **Result**

The pseudocode for this data quality check has been created.

#### **Action**

#### <span id="page-24-0"></span>**26: Cancellation Records: Xmitted**

#### **Pseudocode**

Count the number of Cancellation Records transmitted THEN PRINT error message 26: Treatment Records: Xmitted

#### **Status**

Active.

#### **Implementation**

```
IF recc <> counter2
   SELECT 4
   APPEND BLANK
  REPLACE errtext WITH " Cancellation Records: Xmitted = "+str(recc, 5,0)+" Copied
\& Validated = "+str(counter2,5,0)
   REPLACE errnumber WITH "26"
   SELECT 3
ENDIF
```
#### **Issue**

None.

#### **Update data quality check**

None.

#### **Result**

The pseudocode for this data quality check has been created.

#### **Action**

#### <span id="page-25-0"></span>**27: Invalid Category Assessment Date**

#### **Pseudocode**

```
IF
\left([Treatment Status] (data item 27) = 1
       AND
       [Admission Category] (data item 1) = 4 or 5
       AND
       [Category Assessment Date] (data item 8) is invalid
)
THEN
       PRINT error message 27: Invalid Category Assessment Date
```
#### **Status**

Active.

#### **Implementation**

```
IF xstatus='1' .and. xurgst$'45' .and. dtoc(xassdat)=' / / '
      STORE .T. TO errupd
      SELECT 4
      APPEND BLANK
      REPLACE errtext WITH urnum +" Invalid Category Assessment Date - " + dtoc(temptr-
>xassdat)
      REPLACE errnumber WITH "27"
      SELECT 2
ENDIF
```
### **Issue**

None.

#### **Update data quality check**

None.

#### **Result**

The pseudocode for this data quality check has been created.

#### **Action**

#### <span id="page-26-0"></span>**28: Invalid Effective Date**

#### **Pseudocode**

```
IF
\left([Category Change Date] (data item 14) is invalid
\lambdaTHEN
       PRINT error message 28: Invalid Effective Date
```
#### **Status**

Active.

#### **Implementation**

```
IF wcatdate <> ctod(dtoc(wcatdate))
      STORE .T. TO errupd
      SELECT 4
      APPEND BLANK
      REPLACE errtext WITH urnum +" Invalid Effective Date - " + dtoc(temphis->wcatdate)
      REPLACE errnumber WITH "28"
      SELECT 6
ENDIF
```
#### **Issue**

None.

#### **Update data quality check**

None.

#### **Result**

The pseudocode for this data quality check has been created.

#### **Action**

#### <span id="page-27-0"></span>**29: Invalid Old Category**

#### **Pseudocode**

```
IF
       ( [Admission Category] (data item 1) = 5
       AND
       [Category Change Date] (data item 14) ≥ 01/07/2010
)
THEN
       PRINT error message 29: Invalid Old Category
```
#### **Status**

Active.

#### **Implementation**

```
IF wcatold='5' .AND. wcatdate>=CTOD("01/07/2010")
      STORE .T. TO errupd
      SELECT 4
      APPEND BLANK
      REPLACE errtext WITH urnum +" Invalid Old Category - " + temphis->wcatold
      REPLACE errnumber WITH "29"
      SELECT 6
ENDIF
```
#### **Issue**

None.

#### **Update data quality check**

None.

#### **Result**

The pseudocode for this data quality check has been created.

#### **Action**

#### <span id="page-28-0"></span>**29: Invalid Old Category**

#### **Pseudocode**

IF ( [Admission Category] (data item 1) is invalid  $\lambda$ THEN PRINT error message 29: Invalid Old Category

#### **Status**

#### Active.

#### **Implementation**

```
IF eof()
       STORE .T. TO errupd
       SELECT 4
       APPEND BLANK
       REPLACE errtext WITH urnum +" Invalid Old Category - " + temphis->wcatold
       REPLACE errnumber WITH "29"
       SELECT 6
ELSE
       DO CASE
         CASE temphis->wcatold = "1"
            STORE cto1 + 1 TO cto1
          CASE temphis->wcatold = "2"
             STORE cto2 + 1 TO cto2
          CASE temphis->wcatold = "3"
             STORE cto3 + 1 TO cto3
          CASE temphis->wcatold = "4"
             STORE cto4 + 1 TO cto4
          CASE temphis->wcatold = "5"
             STORE cto5 + 1 TO cto5
          CASE temphis->wcatold = "9"
            STORE cto6 + 1 TO cto6
       ENDCASE
ENDIF
```
#### **Issue**

None.

#### **Update data quality check**

None.

#### **Result**

The pseudocode for this data quality check has been created.

#### **Action**

#### <span id="page-29-0"></span>**30: Invalid New Category**

#### **Pseudocode**

```
IF
(
       [Admission Category] (data item 1) = 5
       AND
       [Category Change Date] (data item 14) ≥ 01/07/2010
)
THEN
       PRINT error message 30: Invalid New Category
```
#### **Status**

Active.

#### **Implementation**

```
IF wcatnew='5' .AND. wcatdate>=CTOD("01/07/2010")
      STORE .T. TO errupd
      SELECT 4
      APPEND BLANK
      REPLACE errtext WITH urnum +" Invalid New Category - " + temphis->wcatnew
      REPLACE errnumber WITH "30"
      SELECT 6
ENDIF
```
### **Issue**

None.

#### **Update data quality check**

None.

#### **Result**

The pseudocode for this data quality check has been created.

#### **Action**

#### <span id="page-30-0"></span>**30: Invalid New Category**

#### **Pseudocode**

IF ( [Admission Category] (data item 1) is invalid  $\lambda$ THEN PRINT error message 30: Invalid New Category

#### **Status**

#### Active.

#### **Implementation**

```
IF eof()
       STORE .T. TO errupd
       SELECT 4
       APPEND BLANK
       REPLACE errtext WITH urnum +" Invalid New Category - " + temphis->wcatnew
       REPLACE errnumber WITH "30"
       SELECT 6
ELSE
       DO CASE
         CASE temphis->wcatnew = "1"
            STORE ctn1 + 1 TO ctn1
          CASE temphis->wcatnew = "2"
             STORE ctn2 + 1 TO ctn2
          CASE temphis->wcatnew = "3"
             STORE ctn3 + 1 TO ctn3
          CASE temphis->wcatnew = "4"
             STORE ctn4 + 1 TO ctn4
          CASE temphis->wcatnew = "5"
             STORE ctn5 + 1 TO ctn5
          CASE temphis->wcatnew = "9"
            STORE ctn6 + 1 TO ctn6
       ENDCASE
```
ENDIF

#### **Issue**

None.

#### **Update data quality check**

None.

#### **Result**

The pseudocode for this data quality check has been created.

#### **Action**

#### <span id="page-31-0"></span>**32: Invalid Same Day Code**

#### **Pseudocode**

IF  $\left($ [Same Day Flag] (data item 23) is  $\langle$  > Y, N, or U  $\lambda$ THEN PRINT error message 32: Invalid Same Day Code

#### **Status**

Active.

#### **Implementation**

```
IF .not. xtday$'YNU'
      STORE .T. TO errupd
       SELECT 4
      APPEND BLANK
       REPLACE errtext WITH urnum +" Invalid Same Day Code - " + temptr->xtday
      REPLACE errnumber WITH "32"
       SELECT 2
ELSE
       DO CASE
```

```
 CASE xtday='Y'
      STORE ctd1 + 1 TO ctd1
   CASE xtday='N'
      STORE ctd2 + 1 TO ctd2
    CASE xtday='U'
      STORE ctd3 + 1 TO ctd3
 ENDCASE
```
#### ENDIF

## **Issue**

None.

#### **Update data quality check**

None.

#### **Result**

The pseudocode for this data quality check has been created.

#### **Action**

#### <span id="page-32-0"></span>**32: Invalid Same Day Code**

#### **Pseudocode**

IF  $\left($ [Same Day Flag] (data item 23) is  $\langle$  > Y, N, or U  $\lambda$ THEN PRINT error message 32: Invalid Same Day Code

#### **Status**

Active.

#### **Implementation**

```
IF .not. xtday$'YNU'
      STORE .T. TO errupd
       SELECT 4
      APPEND BLANK
       REPLACE errtext WITH urnum +" Invalid Same Day Code - " + temptr->xtday
      REPLACE errnumber WITH "32"
       SELECT 2
ELSE
       DO CASE
```

```
 CASE xtday='Y'
      STORE ctd1 + 1 TO ctd1
   CASE xtday='N'
      STORE ctd2 + 1 TO ctd2
    CASE xtday='U'
      STORE ctd3 + 1 TO ctd3
 ENDCASE
```
#### ENDIF

## **Issue**

None.

#### **Update data quality check**

None.

#### **Result**

The pseudocode for this data quality check has been created.

#### **Action**

#### <span id="page-33-0"></span>**33: Status is Not Removed;Invalid Reason**

#### <span id="page-33-1"></span>**33: Status is Removed;Invalid Reason**

#### **Pseudocode**

```
IF
\left([Treatment Status] (data item 27) = 5
AND
       [Reason For Removal] (data item 21) is invalid
\lambdaTHEN
       PRINT error message 33: Status is Removed; Invalid Reason
IF
(
       [Reason For Removal] (data item 21)is invalid
)
THEN
       PRINT error message 33: Status is Not Removed; Invalid Reason
Status
```
#### Active.

#### **Implementation**

```
IF temptr->xstatus = '5'
       STORE "G" + xreasof TO gkey
      SELECT 5
      FIND &gkey
     IF eof()
          STORE .T. TO errupd
         SELECT 4
          APPEND BLANK
        REPLACE errtext WITH urnum +" Status is Removed; Invalid Reason - " + temptr-
>xreasof
         REPLACE errnumber WITH "33"
ELSE
          DO CASE
             CASE temptr->xreasof = "01"
               STORE ctr1 + 1 TO ctr1
             CASE temptr->xreasof = "02"
                STORE ctr2 + 1 TO ctr2
             CASE temptr->xreasof = "03"
                STORE ctr3 + 1 TO ctr3
            CASE temptr->xreasof = "04"
                STORE ctr4 + 1 TO ctr4
             CASE temptr->xreasof = "05"
                STORE ctr5 + 1 TO ctr5
             CASE temptr->xreasof = "06"
                STORE ctr6 + 1 TO ctr6
            CASE temptr->xreasof = "07"
                STORE ctr7 + 1 TO ctr7
             CASE temptr->xreasof = "98"
                STORE ctr98 + 1 TO ctr98
             CASE temptr->xreasof = "99"
```

```
 STORE ctr99 + 1 TO ctr99
         ENDCASE
    ENDIF
    ELSE
      IF VAL(temptr->Xreasof) <> 0
         STORE .T. TO errupd
         SELECT 4
         APPEND BLANK
        REPLACE errtext WITH urnum +" Status is Not Removed; Invalid Reason - " + temptr-
>xreasof
         REPLACE errnumber WITH "33"
      ELSE
         STORE ctr00 + 1 TO ctr00
      ENDIF
ENDIF
```
#### **Issue**

None.

#### **Update data quality check**

None.

#### **Result**

The pseudocode for this data quality check has been created.

#### **Action**

#### <span id="page-35-0"></span>**34: Invalid Patient Unit Number**

#### **Pseudocode**

```
IF
\left([Patient Unit Record Number] (data item 19) is invalid
\lambdaTHEN
       PRINT error message 34: Invalid Patient Unit Number
```
#### **Status**

Active.

#### **Implementation**

```
IF m->varunitno = '000000000'
      STORE .T. TO errupd
      SELECT 4
      APPEND BLANK
      REPLACE errtext WITH urnum +" Invalid Patient Unit Number - " + temptr->xpatunitno
      REPLACE errnumber WITH "34"
```
ENDIF

#### **Issue**

None.

#### **Update data quality check**

None.

#### **Result**

The pseudocode for this data quality check has been created.

#### **Action**

#### <span id="page-36-0"></span>**35: Change Date earlier than date Added**

#### **Pseudocode**

 $\begin{array}{c} \texttt{IF}\\ \texttt{(} \end{array}$ ( [Category Change Date] (data item 14) < [Date Added To List] (data item 11)  $\lambda$ THEN PRINT error message 35: Change Date earlier than date Added

#### **Status**

Active.

#### **Implementation**

```
IF temphis->wcatdate < temptr->xdaton
      SELECT 4
      APPEND BLANK
      REPLACE errtext WITH mnum +" Change Date earlier than date Added - " + dtoc(temphis-
>wcatdate) + " < " + dtoc(temptr->xdaton)
      REPLACE errnumber WITH "35"
     SELECT 6
ENDIF
```
#### **Issue**

None.

#### **Update data quality check**

None.

#### **Result**

The pseudocode for this data quality check has been created.

#### **Action**

#### <span id="page-37-0"></span>**35: Change Date later than date Removed**

#### **Pseudocode**

IF [Category Change Date] (data item 14) > [Admission/Removal Date] (data item 2)  $\lambda$ THEN PRINT error message 35: Change Date later than date Removed

#### **Status**

Active.

#### **Implementation**

```
IF temphis->wcatdate > temptr->xenddat .AND. .NOT. dtoc(temptr->xenddat)=' / / '
SELECT 4
APPEND BLANK
REPLACE errtext WITH mnum +" Change Date later than date Removed - " + dtoc(temphis-
\geqwcatdate) + " > " + dtoc(temptr-\geqxenddat)
REPLACE errnumber WITH "35"
SELECT 6
ENDIF
```
#### **Issue**

None.

#### **Update data quality check**

None.

#### **Result**

The pseudocode for this data quality check has been created.

#### **Action**

#### <span id="page-38-0"></span>**36: Invalid Indigenous Status**

#### **Pseudocode**

```
IF
\left([Indigenous Status] (data item 18) is invalid
\lambdaTHEN
       PRINT error message 36: Invalid Indigenous Status
```
#### **Status**

Active.

#### **Implementation**

```
IF .NOT. EMPTY(temptr->xIndigStat)
      * check value
     SELECT genpar
     SEEK "K"+temptr->xIndigStat
    IF EOF()
       SELECT 4
       APPEND BLANK
       REPLACE errtext WITH urnum +" Invalid Indigenous Status - " + temptr->xIndigStat
       REPLACE errnumber WITH "36"
   ENDIF
    SELECT 2
```
ENDIF

#### **Issue**

None.

#### **Update data quality check**

None.

#### **Result**

The pseudocode for this data quality check has been created.

#### **Action**

#### <span id="page-39-0"></span>**37: Invalid Blank Deferral Reason**

#### <span id="page-39-1"></span>**37: Invalid Deferral Reason**

#### **Pseudocode**

```
IF
(
       [Admission Category] (data item 1) = 4
       AND
       [Deferral Reason] (data item 13) is invalid
\lambdaTHEN
       PRINT error message 37: Invalid Blank Deferral Reason
IF
(
       [Admission Category] (data item 1) = 4
       AND
       [Deferral Reason] (data item 13) is invalid
\lambdaTHEN
       PRINT error message 37: Invalid Deferral Reason
```
#### **Status**

#### Active.

#### **Implementation**

```
IF temphis->wcatnew='4'
     STORE "L" + temphis->wdefreason TO gkey
     SELECT 5
     FIND &gkey
     IF eof() .OR. EMPTY(temphis->wdefreason)
       STORE .T. TO errupd
       SELECT 4
       APPEND BLANK
       IF EMPTY(temphis->wdefreason)
         REPLACE errtext WITH urnum +" Invalid Blank Deferral Reason "
       ELSE
         REPLACE errtext WITH urnum +" Invalid Deferral Reason - " + temphis->wdefreason
       ENDIF 
       REPLACE errnumber WITH "37"
     ENDIF
     SELECT 6
ENDIF
```
#### **Issue**

None.

#### **Update data quality check**

None.

#### **Result**

The pseudocode for this data quality check has been created.

#### **Action**

#### <span id="page-41-0"></span>**38: Empty Scheduled Admission Date For Status**

#### **Pseudocode**

```
IF
(
       [Treatment Status] (data item 27) = 2, 3 or 4
       AND
       [Scheduled Admission Date] (data item 24) is invalid
)
THEN
       PRINT error message 38: Empty Scheduled Admission Date for Status
```
#### **Status**

#### Active.

#### **Implementation**

```
IF temptr->xstatus$"234" .AND. EMPTY(temptr->xSAdmDate)
      * adm date cannot be empty
      STORE .T. TO errupd
      SELECT 4
     APPEND BLANK
     REPLACE errtext WITH urnum +" Empty Scheduled Admission Date For Status="+temptr-
>xstatus
     REPLACE errnumber WITH "38"
     SELECT 2
ENDIF
```
#### **Issue**

None.

#### **Update data quality check**

None.

#### **Result**

The pseudocode for this data quality check has been created.

#### **Action**

#### <span id="page-42-0"></span>**39: Scheduled Admission Date Before Date on List**

#### **Pseudocode**

```
IF
(
       [Scheduled Admission Date] (data item 24) < [Date Added To List] (data item 11)
       AND
       [Scheduled Admission Date] (data item 24) is not blank
)
THEN
       PRINT error message 39: Scheduled Admission Date Before Date on List
```
#### **Status**

Active.

#### **Implementation**

```
IF temptr->xSAdmDate < xdaton .AND. !EMPTY(temptr->xSAdmDate)
      * adm date cannot be less than date on
      STORE .T. TO errupd
      SELECT 4
     APPEND BLANK
     REPLACE errtext WITH urnum +" Scheduled Admission Date Before Date on List " + 
DTOC(temptr->xSAdmDate)
     REPLACE errnumber WITH "39"
     SELECT 2
ENDIF
```
#### **Issue**

None.

#### **Update data quality check**

None.

#### **Result**

The pseudocode for this data quality check has been created.

#### **Action**

#### <span id="page-43-0"></span>**40: Empty Booking Date For Status**

#### **Pseudocode**

```
IF
(
       [Treatment Status] (data item 27) = 2, 3 or 4
       AND
       [Booking Date] (data item 5) is blank
)
THEN
       PRINT error message 40: Empty Booking Date For Status
```
#### **Status**

#### Active.

#### **Implementation**

```
IF temptr->xstatus$"234" .AND. EMPTY(temptr->xBookDate)
      * booking date cannot be empty
      STORE .T. TO errupd
     SELECT 4
     APPEND BLANK
      REPLACE errtext WITH urnum +" Empty Booking Date For Status="+temptr->xstatus
     REPLACE errnumber WITH "40"
     SELECT 2
ENDIF
```
#### **Issue**

None.

#### **Update data quality check**

None.

#### **Result**

The pseudocode for this data quality check has been created.

#### **Action**

#### <span id="page-44-0"></span>**41: Booking Date Before Date on List**

#### **Pseudocode**

```
IF
(
       [Booking Date] (data item 5) < [Date Added To List] (data item 11)
       AND
       [Booking Date] (data item 5) is not blank
)
THEN
       PRINT error message 41: Booking Date Before Date on List
```
#### **Status**

#### Active.

#### **Implementation**

```
IF temptr->xBookDate < xdaton .AND. !EMPTY(temptr->xBookDate)
      * adm date cannot be less than date on
      STORE .T. TO errupd
      SELECT 4
     APPEND BLANK
     REPLACE errtext WITH urnum +" Booking Date Before Date on List " + DTOC(temptr-
>xBookDate)
     REPLACE errnumber WITH "41"
     SELECT 2
ENDIF
```
#### **Issue**

None.

#### **Update data quality check**

None.

#### **Result**

The pseudocode for this data quality check has been created.

#### **Action**

#### <span id="page-45-0"></span>**42: Main CMBS Code Invalid**

#### **Pseudocode**

```
IF
(
       [CMBS] (data item 10) is invalid
\lambdaTHEN
       PRINT error message 42: Main CMBS Code Invalid
```
#### **Status**

Active.

#### **Implementation**

```
* Check 1st CMBS Code
IF recm > 0 SELECT tempcmbs
   SEEK temptr->xurnum
      IF FOUND()
         SELECT 0
         SELECT cmbscode
         SEEK tempcmbs->vcmbscode
            IF .NOT. FOUND()
                STORE .T. TO errupd
               SELECT 4
               APPEND BLANK
               REPLACE errtext WITH urnum +" Main CMBS Code Invalid " + tempcmbs-
>vcmbscode
            REPLACE errnumber WITH "42"
               counter8 = counter8 +1 SELECT 2
             ELSE
                * check code not excluded
                IF cmbscode->excluded = "Y"
                  STORE .T. TO errupd
                   SELECT 4
                  APPEND BLANK
                   REPLACE errtext WITH urnum +" Main CMBS Code Excluded " + tempcmbs-
>vcmbscode
                   REPLACE errnumber WITH "43"
                   counter8 = counter8 +1
                   SELECT 2
                ENDIF
             ENDIF
             * add cmbs record order
            replace tempcmbs->vorder WITH 1
            SELECT tempcmbs
            skip
            lnorder = 2
            DO WHILE !EOF() .AND. tempcmbs->vurnum=temptr->xurnum
               replace tempcmbs->vorder WITH lnorder
```

```
 skip
               lnorder=lnorder+1
            enddo
           counter7 = counter7 +1 ELSE
           * CBMS code is maditory but initially this check will be disabled as some hospitals 
will lodge incomplete records
          *STORE .T. TO errupd
          *SELECT 4
          *APPEND BLANK
          *REPLACE errtext WITH urnum +" No CMBS Code Provided " 
          *REPLACE errnumber WITH "44"
          SELECT 2
       ENDIF
       * delete old codes
       SELECT cmbs
       SEEK hosp+temptr->xurnum
       IF !EOF()
          DO WHILE cmbs->vpnumber=hosp+temptr->xurnum .AND. !EOF()
            DELETE
             SKIP
             counter8 = counter8 +1
          ENDDO
       ENDIF
       SELECT 2 
    ENDIF 
    * 
   SELECT 2
   skip
   IF errupd
      STORE cterrt + 1 TO cterrt
ENDIF
```
#### **Issue**

None.

#### **Update data quality check**

None.

#### **Result**

The pseudocode for this data quality check has been created.

#### **Action**

#### <span id="page-47-0"></span>**43: Main CMBS Code Excluded**

#### **Pseudocode**

```
IF
(
       [CMBS] (data item 10) is excluded
\lambdaTHEN
       PRINT error message 43: Main CMBS Code Excluded
```
#### **Status**

Active.

#### **Implementation**

```
* Check 1st CMBS Code
IF recm > 0 SELECT tempcmbs
   SEEK temptr->xurnum
      IF FOUND()
         SELECT 0
         SELECT cmbscode
         SEEK tempcmbs->vcmbscode
            IF .NOT. FOUND()
                STORE .T. TO errupd
               SELECT 4
                APPEND BLANK
               REPLACE errtext WITH urnum +" Main CMBS Code Invalid " + tempcmbs-
>vcmbscode
               REPLACE errnumber WITH "42"
               counter8 = counter8 +1 SELECT 2
             ELSE
                * check code not excluded
                IF cmbscode->excluded = "Y"
                  STORE .T. TO errupd
                   SELECT 4
                  APPEND BLANK
                   REPLACE errtext WITH urnum +" Main CMBS Code Excluded " + tempcmbs-
>vcmbscode
                REPLACE errnumber WITH "43"
                   counter8 = counter8 +1
                   SELECT 2
                ENDIF
             ENDIF
             * add cmbs record order
            replace tempcmbs->vorder WITH 1
            SELECT tempcmbs
            skip
            lnorder = 2
            DO WHILE !EOF() .AND. tempcmbs->vurnum=temptr->xurnum
               replace tempcmbs->vorder WITH lnorder
```

```
 skip
               lnorder=lnorder+1
            enddo
           counter7 = counter7 +1 ELSE
           * CBMS code is maditory but initially this check will be disabled as some hospitals 
will lodge incomplete records
         *STORE .T. TO errupd
          *SELECT 4
          *APPEND BLANK
          *REPLACE errtext WITH urnum +" No CMBS Code Provided " 
          *REPLACE errnumber WITH "44"
          SELECT 2
       ENDIF
       * delete old codes
       SELECT cmbs
       SEEK hosp+temptr->xurnum
       IF !EOF()
         DO WHILE cmbs->vpnumber=hosp+temptr->xurnum .AND. !EOF()
            DELETE
             SKIP
             counter8 = counter8 +1
         ENDDO
       ENDIF
       SELECT 2 
    ENDIF 
    * 
   SELECT 2
   skip
   IF errupd
      STORE cterrt + 1 TO cterrt
ENDIF
```
#### **Issue**

None.

#### **Update data quality check**

None.

#### **Result**

The pseudocode for this data quality check has been created.

#### **Action**

#### <span id="page-49-0"></span>**44: No CMBS Code Provided**

#### **Pseudocode**

```
IF
\left([CMBS] (data item 10) is null
\lambdaTHEN
       PRINT error message 44: No CMBS Code Provided
```
#### **Status**

Inactive.

#### **Implementation**

```
* Check 1st CMBS Code
IF recm > 0 SELECT tempcmbs
   SEEK temptr->xurnum
      IF FOUND()
         SELECT 0
         SELECT cmbscode
         SEEK tempcmbs->vcmbscode
            IF .NOT. FOUND()
               STORE .T. TO errupd
               SELECT 4
               APPEND BLANK
               REPLACE errtext WITH urnum +" Main CMBS Code Invalid " + tempcmbs-
>vcmbscode
               REPLACE errnumber WITH "42"
               counter8 = counter8 +1
              SELECT 2
             ELSE
                * check code not excluded
                IF cmbscode->excluded = "Y"
                  STORE .T. TO errupd
                   SELECT 4
                  APPEND BLANK
                   REPLACE errtext WITH urnum +" Main CMBS Code Excluded " + tempcmbs-
>vcmbscode
                  REPLACE errnumber WITH "43"
                  counter8 = counter8 +1
                   SELECT 2
                ENDIF
             ENDIF
             * add cmbs record order
            replace tempcmbs->vorder WITH 1
            SELECT tempcmbs
            skip
            lnorder = 2
            DO WHILE !EOF() .AND. tempcmbs->vurnum=temptr->xurnum
               replace tempcmbs->vorder WITH lnorder
```

```
 skip
               lnorder=lnorder+1
            enddo
            counter7 = counter7 +1
       ELSE
           * CBMS code is maditory but initially this check will be disabled as some hospitals 
will lodge incomplete records
         *STORE .T. TO errupd
         *SELECT 4
          *APPEND BLANK
          *REPLACE errtext WITH urnum +" No CMBS Code Provided " 
          *REPLACE errnumber WITH "44"
         SELECT 2
       ENDIF
       * delete old codes
       SELECT cmbs
       SEEK hosp+temptr->xurnum
       IF !EOF()
         DO WHILE cmbs->vpnumber=hosp+temptr->xurnum .AND. !EOF()
            DELETE
            SKIP
            counter8 = counter8 +1
         ENDDO
       ENDIF
      SELECT 2 
    ENDIF 
    * 
   SELECT 2
   skip
   IF errupd
     STORE cterrt + 1 TO cterrt
ENDIF
Issue
None.
Update data quality check
None.
Result
The pseudocode for this data quality check has been created.
Action
None.
```
#### <span id="page-51-0"></span>**45: Deferred Admission (Cat 4) With Treatment Status**

#### <span id="page-51-1"></span>**45: Removal Reason Emergency (03) and Deferred Admisson (Cat 4) With Treatment Status**

#### **Pseudocode**

```
IF
(
       [Treatment Status] (data item 27) = 3 or 4
       AND
       [Admission Category] (data item 1) = 4
\lambdaTHEN
       PRINT error message 45: Deferred Admisson (Cat 4) With Treatment Status
(
       [Treatment Status] (data item 27) = 5
       AND
       [Admission Category] (data item 1) = 4
       AND
       [Reason For Removal] (data item 21) = 03
)
THEN
       PRINT error message 45: Removal Reason Emergency (03) and Deferred Admisson (Cat 4) 
       With Treatment Status
```
#### **Status**

#### Active.

#### **Implementation**

```
*IF xstatus$'345' .and. xurgst='4' .and. xreasof='03'
IF (xstatus$'34' .and. xurgst='4') .or. (xstatus='5' .and. xurgst='4' .and. xreasof='03')
      STORE .T. TO errupd
      SELECT 4
      APPEND BLANK
      IF temptr->xstatus="5"
        REPLACE errtext WITH urnum +" Removal Reason Emergency (03) and Deferred Admisson 
(Cat 4) With Treatment Status - " + temptr->xstatus
ELSE
        REPLACE errtext WITH urnum +" Deferred Admisson (Cat 4) With Treatment Status - " 
+ temptr->xstatus
       ENDIF
      REPLACE errnumber WITH "45"
      SELECT<sub>2</sub>
ENDIF
```
#### **Issue**

None.

#### **Update data quality check**

None.

#### **Result**

The pseudocode for this data quality check has been created.

#### **Action**

#### <span id="page-52-0"></span>**46: Admit/Remove Date Prior TO Date Created**

#### **Pseudocode**

```
IF
(
       [Admission/Removal Date] (data item 2) < [Date Created]
       AND
       [Date Added To List] (data item 11) is not blank
)
THEN
       PRINT error message 46: Admit/Remove Date Prior TO Date Created
```
#### **Status**

#### Active.

#### **Implementation**

```
 *check for future date
IF xenddat > xcreatdate .and. dtoc(xenddat) \langle > " / / "
      STORE .T. TO errupd
      SELECT 4
      APPEND BLANK
      REPLACE errtext WITH urnum +" Admit/Remove Date prior TO Date Created - " + 
dtoc(temptr->xenddat) + " < " + dtoc(temptr->xcreatdate)
      REPLACE errnumber WITH "46"
      SELECT 2
ENDIF
```
#### **Issue**

None.

#### **Update data quality check**

None.

#### **Result**

The pseudocode for this data quality check has been created.

#### **Action**

#### <span id="page-53-0"></span>**47: Excluded Legacy Indicator Procedure Code**

```
Pseudocode
```

```
IF
(
       [Intended Procedure] (data item 17) is valid
       AND
       (
              [Treatment Status] (data item 27) = 1 or 2
              OR
              [Admission/Removal Date] (data item 2) is blank
       )
)
THEN
       PRINT error message 47: Excluded Legacy Indicator Procedure Code
```
#### **Status**

Active.

#### **Implementation**

```
* check for invalid procedure code
STORE "J" + xcode TO gkey
SELECT 5
FIND &gkey
IF eof()
      STORE .T. TO errupd
      SELECT 4
      APPEND BLANK
       REPLACE errtext WITH urnum +" Invalid Procedure Code - " + temptr->xcode
      REPLACE errnumber WITH "15"
ELSE
       * note genend part of or section probably not needed
       IF (temptr->xdaton>genend .OR. (temptr->xstatus$'12' .AND. DATE()>=CTOD("01/08/2016"))) 
.AND. dtoc(genend) \langle \rangle " / / "
        * old code used
        STORE .T. TO errupd
        SELECT 4
         APPEND BLANK
         REPLACE errtext WITH urnum +" Excluded Legacy Indicator Procedure Code - " + 
temptr->xcode
        REPLACE errnumber WITH "47" 
       ELSE
        SELECT<sub>5</sub>
        IF temptr->xenddat>genend .AND. dtoc(genend) <> " / / " .AND. dtoc(temptr-
\Rightarrow xenddat) \iff " / / "
          * old code used too late
          STORE .T. TO errupd
          SELECT 4
          APPEND BLANK
          REPLACE errtext WITH urnum +" Excluded Legacy Indicator Procedure Code - " + 
temptr->xcode
 REPLACE errnumber WITH "47" 
         ENDIF
```

```
 ENDIF
      SELECT 5
      IF temptr->xenddat<genstart .AND. dtoc(temptr->xenddat) <> " / / "
        * new code used too early
        STORE .T. TO errupd
        SELECT 4
        APPEND BLANK
        REPLACE errtext WITH urnum +" Excluded Intended Procedure Code For Past Record - " 
+ temptr->xcode
       REPLACE errnumber WITH "48" 
      ENDIF
```
ENDIF

#### **Issue**

None.

#### **Update data quality check**

None.

#### **Result**

The pseudocode for this data quality check has been created.

#### **Action**

#### <span id="page-55-0"></span>**48: Excluded Intended Procedure Code For Past Record**

#### **Pseudocode**

```
IF
(
       [Intended Procedure] (data item 17) is valid
       AND
       [Admission/Removal Date] (data item 2) is blank
)
THEN
      PRINT error message 48: Excluded Intended Procedure Code For Past Record
```
#### **Status**

Active.

#### **Implementation**

```
* check for invalid procedure code
STORE "J" + xcode TO gkey
SELECT 5
FIND &gkey
IF eof()
      STORE .T. TO errupd
      SELECT 4
       APPEND BLANK
       REPLACE errtext WITH urnum +" Invalid Procedure Code - " + temptr->xcode
       REPLACE errnumber WITH "15"
ELSE
       * note genend part of or section probably not needed
       IF (temptr->xdaton>genend .OR. (temptr->xstatus$'12' .AND. DATE()>=CTOD("01/08/2016"))) 
.AND. dtoc(genend) \langle " / / "
        * old code used
         STORE .T. TO errupd
         SELECT 4
        APPEND BLANK
         REPLACE errtext WITH urnum +" Excluded Legacy Indicator Procedure Code - " + 
temptr->xcode
        REPLACE errnumber WITH "47" 
       ELSE
        SELECT<sub>5</sub>
        IF temptr->xenddat>genend .AND. dtoc(genend) <> " / / " .AND. dtoc(temptr-
\lambdaxenddat) \langle \rangle " / / "
           * old code used too late
          STORE .T. TO errupd
          SELECT 4
          APPEND BLANK
           REPLACE errtext WITH urnum +" Excluded Legacy Indicator Procedure Code - " + 
temptr->xcode
           REPLACE errnumber WITH "47" 
        ENDIF 
       ENDIF
      SELECT<sub>5</sub>
       IF temptr->xenddat<genstart .AND. dtoc(temptr->xenddat) <> " / / "
```

```
 * new code used too early
        STORE .T. TO errupd
       SELECT 4
        APPEND BLANK
      REPLACE errtext WITH urnum +" Excluded Intended Procedure Code For Past Record - "
+ temptr->xcode
 REPLACE errnumber WITH "48" 
     ENDIF
```
ENDIF

### **Issue**

None.

#### **Update data quality check**

None.

#### **Result**

The pseudocode for this data quality check has been created.

#### **Action**

None.

.

### For more information

**Corporate Data Collection Systems Data and Reporting Services Level 6 11 Hindmarsh Square Adelaide SA 5000 Telephone:**

**[www.sahealth.sa.gov.au](http://www.sahealth.sa.gov.au/)**

For Official Use Only-I1-A1

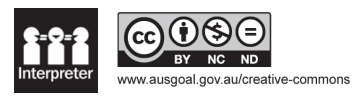

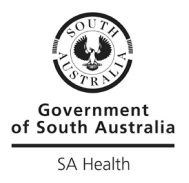